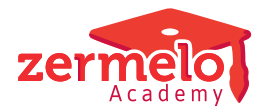

[Artikelen](https://support.zermelo.nl/kb) > [Systeem- en applicatiebeheer](https://support.zermelo.nl/kb/systeem-en-applicatiebeheer) > [Mobieltjes uit de klas](https://support.zermelo.nl/kb/articles/mobieltjes-uit-de-klas)

## Mobieltjes uit de klas

Zermelo - 2024-11-29 - [Systeem- en applicatiebeheer](https://support.zermelo.nl/kb/systeem-en-applicatiebeheer)

Met de komst van 2024 verdwijnen de mobieltjes uit de klas [\(bron](https://www.rijksoverheid.nl/onderwerpen/voortgezet-onderwijs/mobiele-apparaten-in-de-klas)). Helaas verdwijnt hiermee de mogelijkheid om tijdens schooltijd op de WebApp te kijken naar het rooster en de roosterwijzigingen.

Er zijn op dit moment verschillende partijen die koppelingen hebben ontwikkeld met Zermelo om deze roosterwijzigingen op schermen binnen de school te laten zien. In onderstaande tabel noemen wij partijen waarvan we weten dat ze een werkende koppeling hebben. Verschillende partijen bieden verschillende oplossingen. Bekijk goed welke aansluit bij de behoefte van uw school.

## Disclaimer

 $\bigcap$ 

⊙

Als u gebruik maakt van de diensten van één van onderstaande partijen gaat u als school een overeenkomst aan met de externe partij. Zermelo is in geen geval verantwoordelijk voor het correct weergeven van de roosterinformatie op de schermen in de school.

## Rechten

We adviseren u ook met klem om de externe partijen de juiste rechten te geven (en dus vooral niet teveel). Zo waarborgt u de persoonsgegevens van uw collega's en leerlingen. U dient een werknemer aan te maken voor de koppelpartij met een contract. Deze werknemer heeft alleen het leesrecht op Roosteren & Afspraken (en afhankelijk van de koppeling leesrecht Afwezigheden) nodig en een token. Deze token geeft u door aan de externe partij.

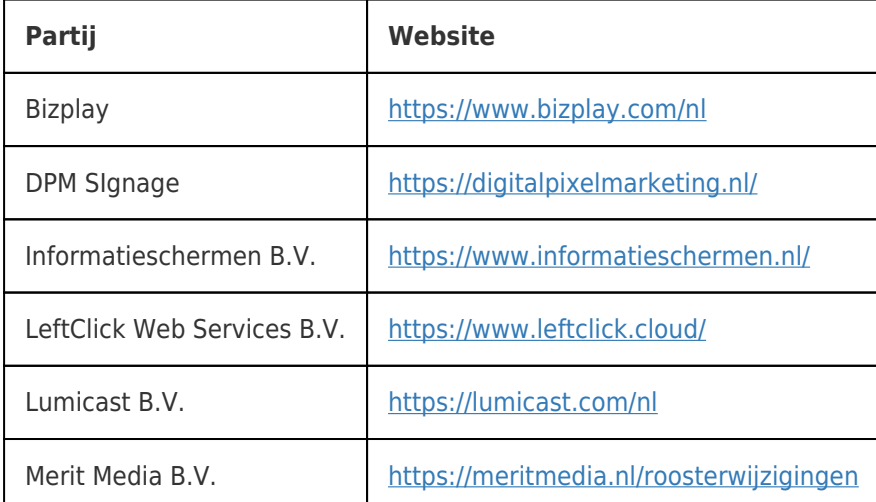

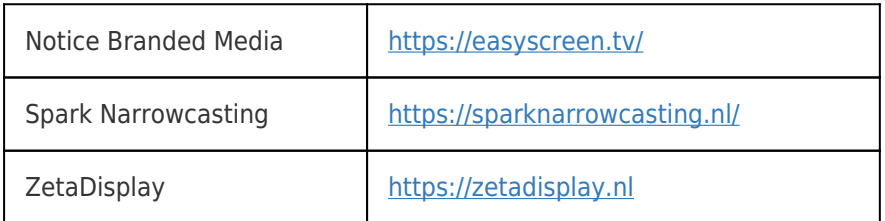

Er is een handleiding voor de [koppeling met een externe partij](https://support.zermelo.nl/guides/topic/570-koppeling-met-overige-externe-partijen)

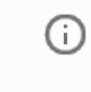

Uw koppeling in deze lijst?

Heeft u ook een werkende koppeling om roosterwijzigingen te tonen op school en wilt u ook in deze lijst? Neem contact op met partners@zermelo.nl